## Kindle app auf Telefon einrichten um das Buch des Himmels zu lesen

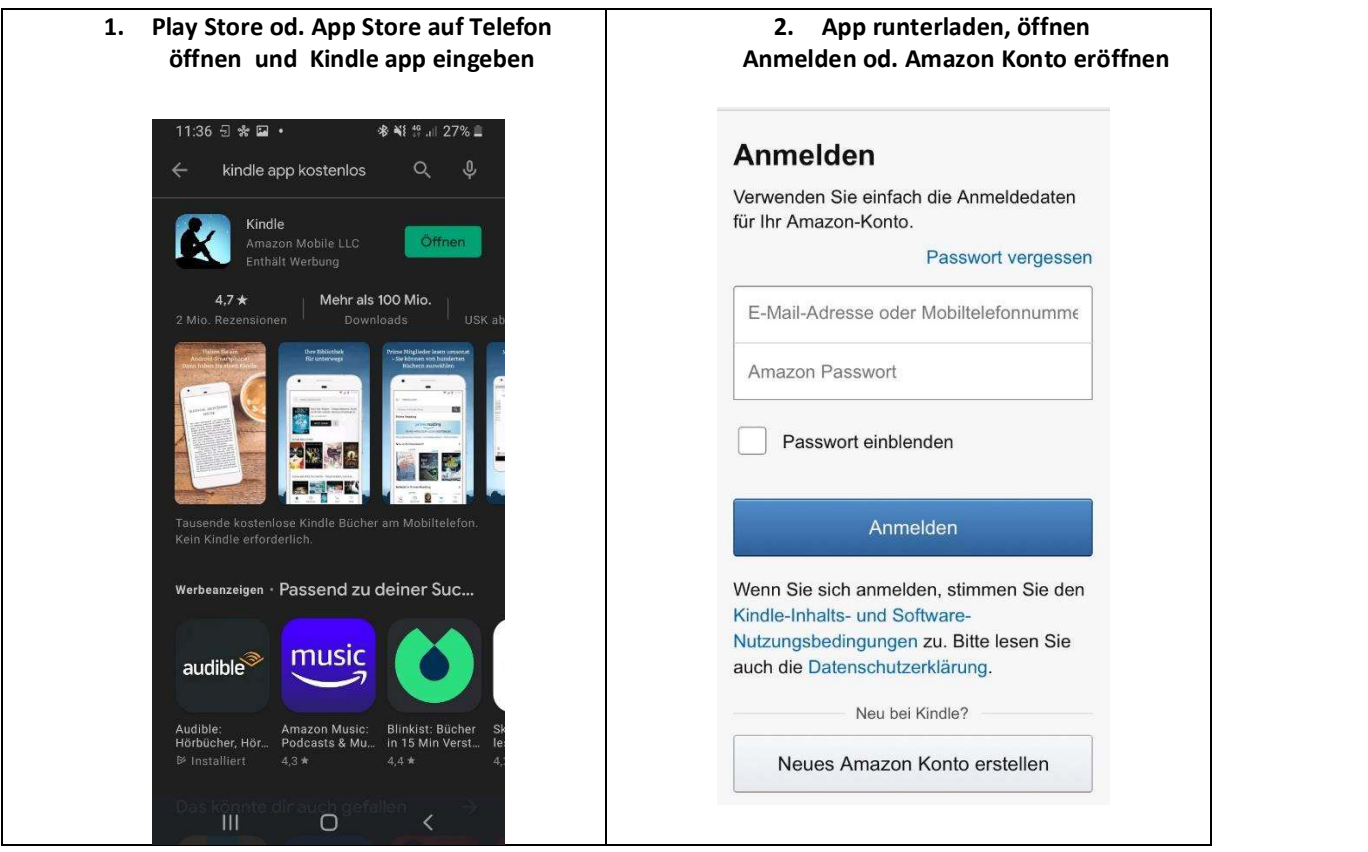

## 3. In der Kindle app auf Shop gehen und Buch 4. Lesen des Himmels eingeben, kaufen und Buch ist jetzt in Bibliothek und merkt sich runterladen zuletzt gelesene Seite 9926 ※ Ni 全... 31% ...  $\leftarrow$ KINDLE SHOP  $\mathcal{L}^2$ Band 34  $Q$ **Buch des Himmels Luisa** Fiat!!! 3 Titel in Kindle Inhalte In Voluntate Dei. Deo Gratias Buch des Himmels - Luisa Piccarreta:<br>Band 1-36 (Beta version 1)<br>Luisa Piccarreta, Studiengruppe Hl.... Im Willen Gottes. Dank sei Gott! ia Piccarreta, <mark>:</mark><br>★★★ (4)<br>≀ 6,00 kaufen 2. Dezember 1935 Der Göttliche Wille zielt mit Pfeilen auf den Menschen und formt in ihm den Göttlichen Adel. Er macht als Protagonist Gott und die Seele unzertrennlich. Das Beispiel der Sonne. Jesus, mein König der Liebe, und Du, meine vergöttlichte Königin und Mutder Schriften vor ter, bitte ,verflechtet' meinen Willen mit .<br>Luisa Piccarreta Luisa Piccarreta, Studiengruppe Hl dem Euren und macht einen einzigen  $\star$  (2) daraus. Ja, schließt mich in eure Herzen ein, damit ich nicht außerhalb von Euch schreibe, sondern entweder im Herzen meines Jesus oder im Schoß meiner  $\mathfrak{w}$ ⇧ Himmlischen Mutter und ich sagen kann: ,Es ist Jesus Selbst, der schreibt, es ist  $\circ$ meine Mutter, die mir die Worte in den 5 Stunden 41 Minuten verbl... 89%

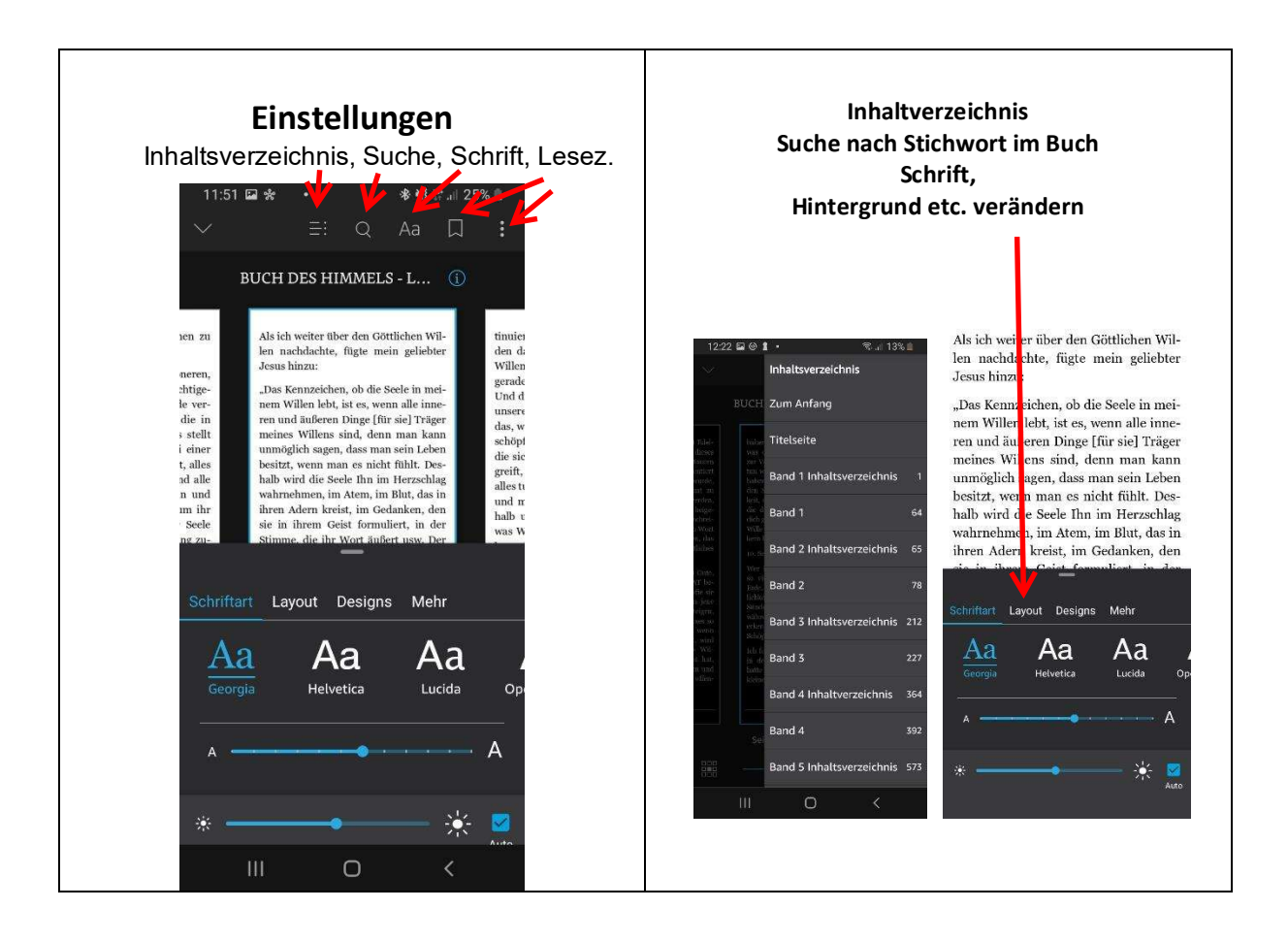